## Cheatography

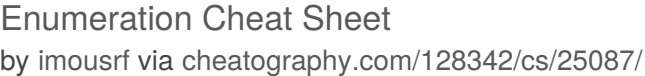

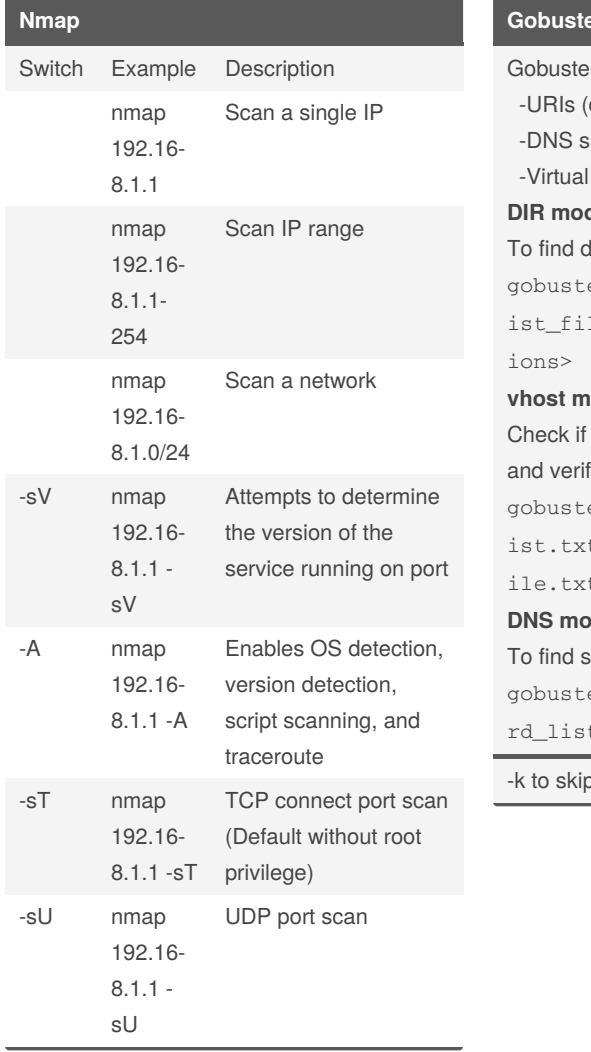

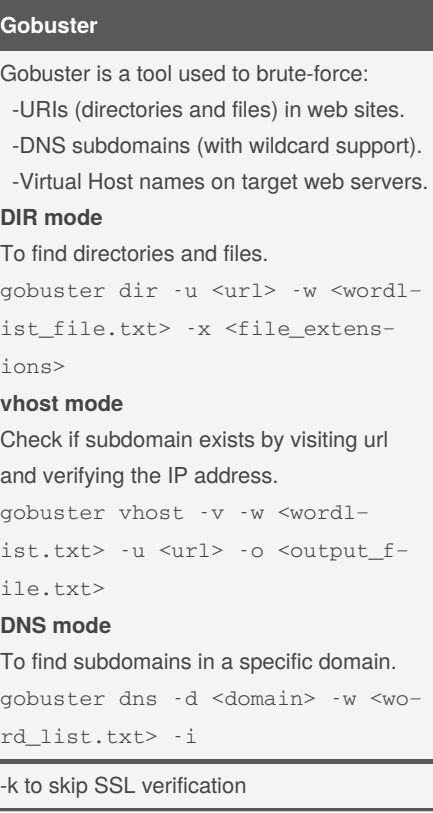

## **Linux**

helpfull linux commands **connect to remote host** ssh username@server Ex. ssh [root@192.168.1.250](mailto:root@192.168.1.250) **search for files in a directory hierarchy** find file in the current directory find . -name test find files with certain permission find . -perm 664 **search words in file** grep "literal\_string" filename **pipe** you can redirect the output of a command to the input of an other command cat file | wc -1 get number of lines in file **output redirection** you can redirect the output to file echo 'hello there' > file

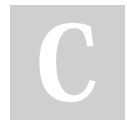

## By **imousrf**

[cheatography.com/imousrf/](http://www.cheatography.com/imousrf/)

Published 6th November, 2020. Last updated 6th November, 2020. Page 1 of 1.

Sponsored by **Readable.com** Measure your website readability! <https://readable.com>